# ZIPC

 $\overline{ZI}$ PC

WEB ZIPC ZIPC

ZIPC

ZIPC

ZIPC

 $ZIPC$ 

ZIPC WATCHERS Vol.3

 $Z\!\!I$  PC

ZIPC

ZIPC

ZIPC CASE

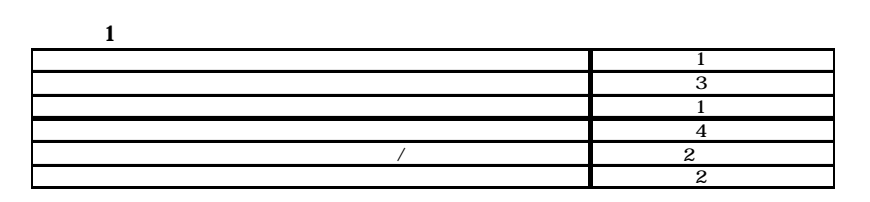

15

 $\overline{z}$  and  $\overline{z}$ 

LED QVGA LCD LED LCD

ZIPC CD

c vertex controls be a vertex of  $\mathbf C$ 

フェース設計/実装」に2週間と一番力

**ZIPC** 

ZIPC

 $\mathcal{A}$ 

#### $\overline{ZI}PC$

OS ITRON

ZIPC

 $ZIPC$ 

#### ZIPC

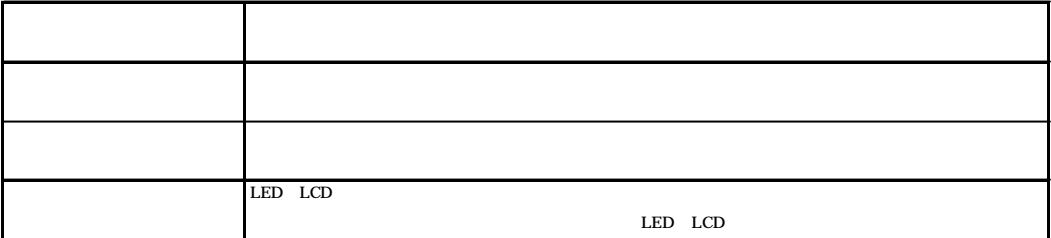

### ZIPC ITRON

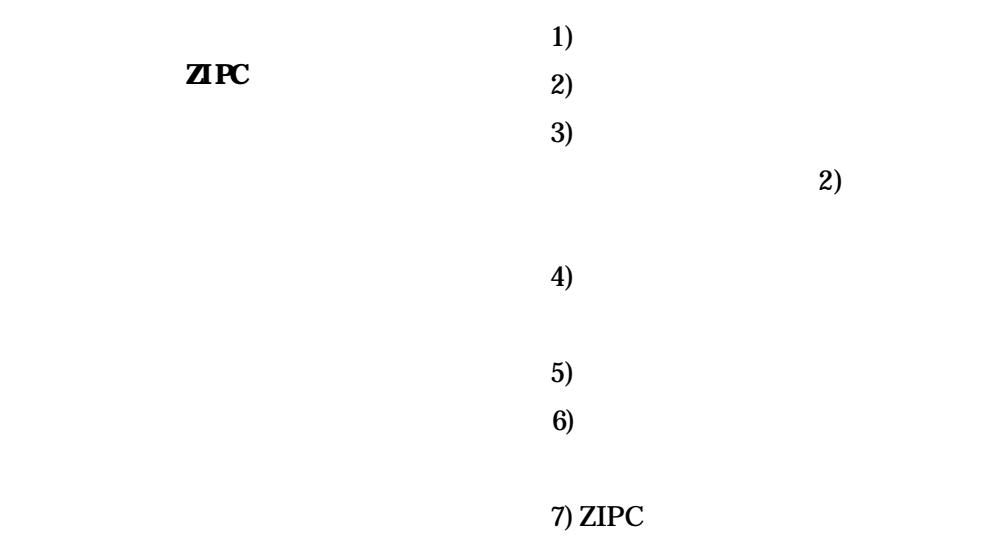

8) C  $9)$ 

3)  $ZIPC$ 

現するには **1)** がポイントになります。

ZIPC

## ZIPC

ZIPC

1 ZIPC ZIPC

ZIPC

ZIPC

ZIPC

4)

 $2$ 

SSD.

ZIPC

ZIPC

ZIPC

**ITRON** Visual Basic

ZIPC

ZIPC

ZIPC

ZIPC

 $\overline{\mathcal{R}}$